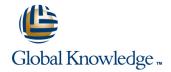

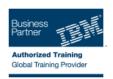

# Mastering Web Application Development with Rational Application Developer V7.5

Cursusduur: 5 Dagen Cursuscode: RD815G

#### Beschrijving:

This course is intended for developers who are already familiar with Java Enterprise Edition (Java EE) Web application development, and who wish to understand the capabilities of IBM Rational Application Developer V7.5 to help you develop such applications. The features covered will include the tools that you can use to create, test, debug, and package Java EE Web applications. These tools include the wizards that you can use to create Servlets, HTML pages, and JavaServer Pages (JSP). In addition, you can use the Page Designer to edit HTML and JSP pages. Rational Application Developer also provides support for component testing of Java EE Web components, the Struts and JavaServer Faces (JSF) application frameworks, and Ajax (Asynchronous JavaScript and XML). Finally, you can use the export wizards to package Java EE applications.

#### Doelgroep:

This instructor-led, classroom course is intended for the following audience: Java developers interested in learning IBM Rational Application Developer V7.5 Java developers who want to learn Web Application development using Rational Application Developer V7.5

### Doelstelling:

- Use IBM Rational Application Developer V7 effectively
- Create, test, and debug Java EE Web components
- Build Web applications using the visual editing tools
- Build applications in Rational Application Developer that use the Struts or JavaServer Faces frameworks
- Perform runtime analysis of Web applications using

### Vereiste kennis en vaardigheden:

You should have the following skills or experience:

- Java programming
- Familiarity with Java EE for Web development (HTML, JSP pages, and servlets)
- Basics of XML Experience using relational databases
- The design-implement-test-deploy stages of application development
- Object-oriented design and analysis

#### Cursusinhoud:

- Introduction to IBM Rational Application Developer
- Java Development with IBM Rational Application Developer
- Web Tool Basics
- Visual Development
- Create and Edit Servlets, Filters, and Listeners
- Use the IBM WebSphere Test Environment
- Create and Edit HTML and JSPs

- XDoclet and Annotations
- Automated Component Testing
- Connecting to a database
- Debug Web Application
- Code Review
- Java EE Application Frameworks Overview
- Introduction to Struts

- Introduction to JavaServer Faces
- Introduction to Ajax
- Profile a Web Application Add Security to Web Applications
- Package Web Applications
- Deploy and Install Web Applications

# Nadere informatie:

Neem voor nadere informatie of boekingen contact op met onze Customer Service Desk 030 - 60 89 444

info@globalknowledge.nl

www.globalknowledge.nl

Iepenhoeve 5, 3438 MR Nieuwegein

RD815G www.globalknowledge.nl info@globalknowledge.nl 030 - 60 89 444